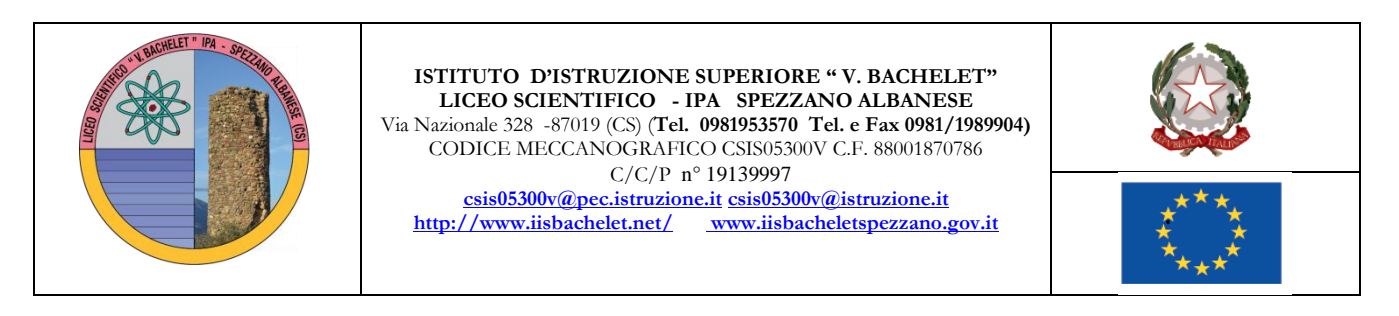

**Prot. n.899 IV.2**

## **Agli studenti delle classi V liceo/Ipa Al Sito web**

## **OGGETTO: Predisposizione curriculum dello studente alunni classi V**

Il decreto legislativo 62/2017 e l'art 2 del DM 6 Agosto 2020 n.88, DM 0028118 del 22/11/2021, DM 65 del 14-03-2022 prevedono che, già a partire dall'A.S. 2020/21, al diploma d'istruzione di secondo grado sia allegato il curriculum dello studente, compilato in base all'Allegato B del DM n.88/2020 e redatto sia dall'Istituzione Scolastica, sia dallo studente.

## **Tale documento vale anche per gli studenti privatisti.**

La compilazione avviene su piattaforma SIDI ed è composta da 3 parti.

**- I Parte**:

"Istruzione e formazione", è a cura, esclusivamente, della scuola, precompilata attraverso l'utilizzo delle informazioni presenti nel SIDI o nelle banche dati in utilizzo al Ministero, riporta i dati dello studente e gli elementi riconducibili alle competenze, conoscenze e abilità acquisite in ambito formale e relative al percorso di studi seguito.

**- II Parte:**

"Certificazioni", consente l'inserimento delle certificazioni linguistiche, informatiche, ecc., se rilasciate da un Ente riconosciuto dal MIUR e la sua compilazione è a cura della scuola (se l'informazione è già presente nel sistema informativo) e/o dello studente per eventuali integrazioni.

**- III Parte:** 

a cura, esclusivamente, dello studente, è denominata "Attività extrascolastiche" e contiene elementi relativi alle competenze, conoscenze e abilità acquisite in ambiti informali e non formali, con particolare riferimento alle attività professionali, culturali, artistiche e di pratiche musicali, sportive e di volontariato, svolte in ambito extra scolastico.

Ogni studente per accedere al portale dovrà prima ottenere le proprie credenziali.

Un'utile guida possono essere [https://curriculumstudente.istruzione.it/assets/allegati/Guida-Rapida\\_Il](https://curriculumstudente.istruzione.it/assets/allegati/Guida-Rapida_Il-modello-del-Curriculum-dello-studente.pdf)[modello-del-Curriculum-dello-studente.pdf](https://curriculumstudente.istruzione.it/assets/allegati/Guida-Rapida_Il-modello-del-Curriculum-dello-studente.pdf)

<https://youtu.be/Y91mH4ANJcE> .

E' possibile accedere al portale e utilizzare il proprio SPID.

Solo dopo che lo studente avrà creato le proprie credenziali la segreteria scolastica potrà abilitarlo a navigare nel proprio curricolo.

Gli studenti, una volta abilitati dalle segreterie, accedono alla piattaforma informatica in cui sono riportate le tre parti che compongono il Curriculum e in cui possono:

- 1. visualizzare le informazioni sul loro percorso di studi nella parte prima;
- 2. visualizzare e/o integrare le informazioni sulle certificazioni conseguite presenti nella parte seconda;
- 3. descrivere nella parte terza le attività professionali, culturali e artistiche, musicali, sportive, di cittadinanza attiva e di volontariato o di altro genere, svolte in ambito extrascolastico.

Possono accedere al Curriculum i dirigenti scolastici, le segreterie e i docenti (**commissari dell'esame di stato, docenti di sostegno oltre ai coordinatori di classe e i tutor PCTO, qualora non ricompresi fra i primi**). I docenti possono accedere alla sola visualizzazione del Curriculum per le classi di competenza.

Le scuole accedono alla sezione Curriculum dello studente in ambiente SIDI e trovano precaricati i dati a sistema che possono eventualmente integrare e, prima dell'esame, consolidano il Curriculum arricchito con le informazioni relative al credito scolastico.

La scuola effettuerà una verifica sulle informazioni prima dell'esame.

Durante l'esame di Stato il Curriculum è messo a disposizione delle commissioni tramite l'applicativo Commissione Web o altra modalità individuata dalle scuole per le commissioni impossibilitate ad utilizzarlo.

Dopo l'esame, le scuole effettuano un'ulteriore verifica dei dati e consolidano definitivamente il Curriculum.

Per ulteriori informazioni si consiglia di visitare il sito<https://curriculumstudente.istruzione.it/>

Spezzano Alb. lì, 22/03/2022

**Il Dirigente Scolastico Prof. Francesco Talarico** *Firma autografa sostituita a mezzo stampa ex art. 3, c.2 D.lgs 30/93*

*Il responsabile dell'istruttoria: Prof.ssa Anna Scola – [annamariascola@pec.it](mailto:annamariascola@pec.it)*